#### Interpreting molecular spectra

with examples

Andrea Giannetti

26 February 2019

INAF - IRA, Italian ALMA Regional Centre

Selectively trace gas with specific properties: cold/hot, shocked, dense/diffuse, ...

Selectively trace gas with specific properties: cold/hot, shocked, dense/diffuse, ...

Star formation: protostellar activity, shocks, radiation field, ... (see Silvia's talk)

Selectively trace gas with specific properties: cold/hot, shocked, dense/diffuse, ...

Star formation: protostellar activity, shocks, radiation field, ... (see Silvia's talk)

Chemistry of ISM: Formation of prebiotic molecules, chemical ages, evolution of physical properties, ...

#### New generation of telescopes and instruments

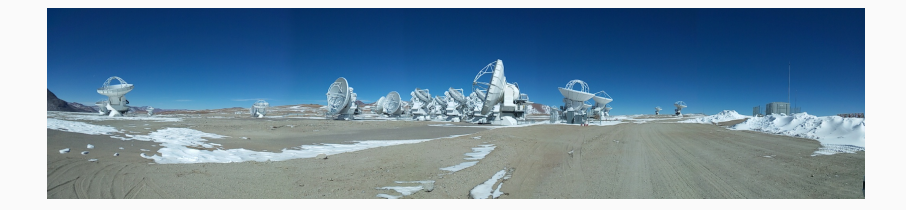

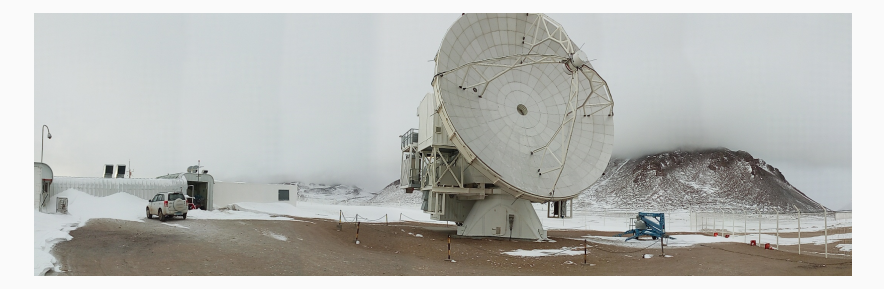

#### UNVEILING EXCITATION CONDITIONS AND CHEMISTRY

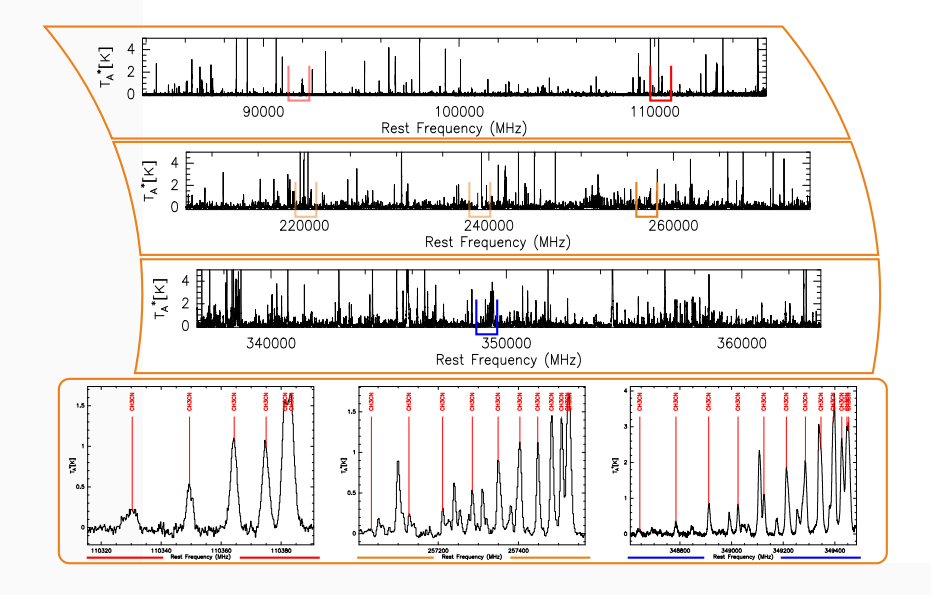

#### Excitation conditions and column densities

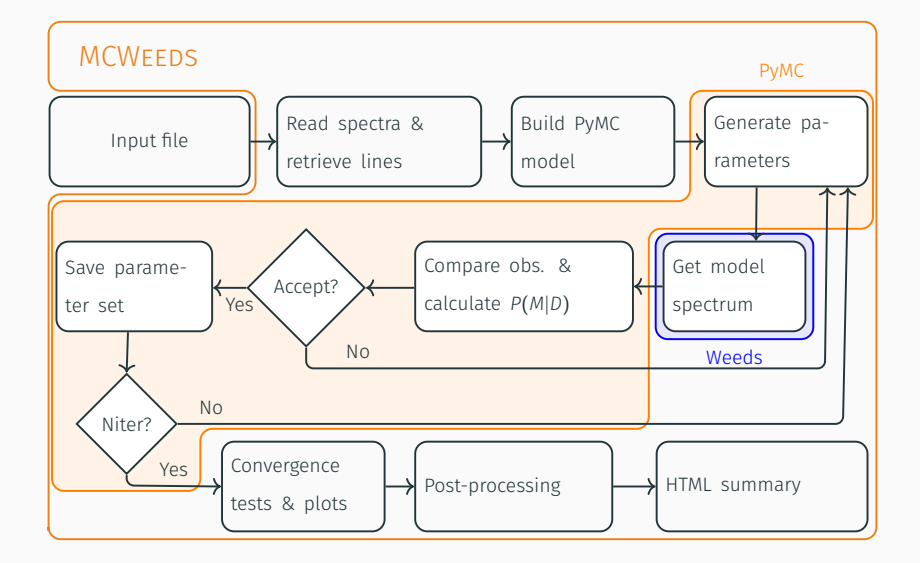

## <span id="page-8-0"></span>[Evolution of high-mass](#page-8-0) [star-forming regions](#page-8-0)

#### Evolutionary sequence for high-mass clumps

#### $CH<sub>3</sub>CCH:$

- Symmetric-top
- Good T tracer

#### $CH<sub>3</sub>CN$ :

- Symmetric-top
- Good T tracer
- Hot-core tracer

#### $CH<sub>3</sub>OH$ :

- Slightly asymmetric-top
- T tracer
- Hot-core tracer

### TRACERS I TRANSITIONS

- (5 − 4): 1000 sources, *E<sup>u</sup>* : 12 − 128K (6 − 5): 400 sources, *E<sup>u</sup>* : 17 − 197K (20 − 19): 100 sources, *E<sup>u</sup>* : 172 − 1200+K
- (5 − 4): 1000 sources, *E<sup>u</sup>* : 13 − 128K (6 − 5): 400 sources, *E<sup>u</sup>* : 19 − 197K (19 − 18): 100 sources, *E<sup>u</sup>* : 167 − 2500K

(7 − 6), ν*<sup>t</sup>* = 0: 100 sources, *E<sup>u</sup>* : 65 − 260K (7 − 6), ν*<sup>t</sup>* = 1: 100 sources, *E<sup>u</sup>* : 350 − 650K

#### Examples of the fits

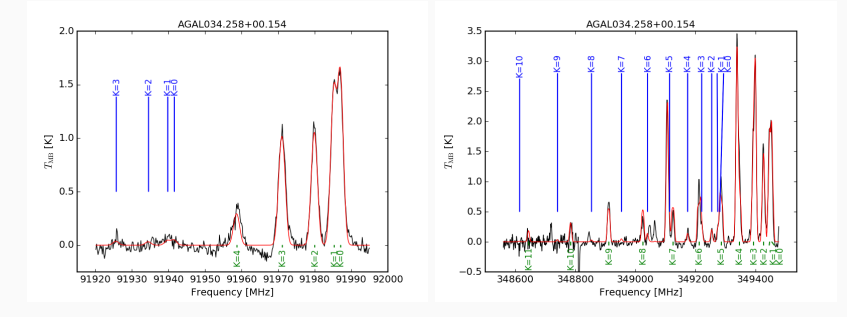

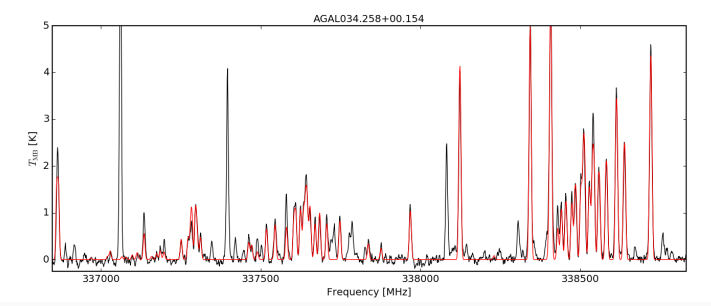

Observation of progressive warm-up due to YSOs in multiple tracers

Observation of progressive warm-up due to YSOs in multiple tracers

#### Validation of evolutionary sequence

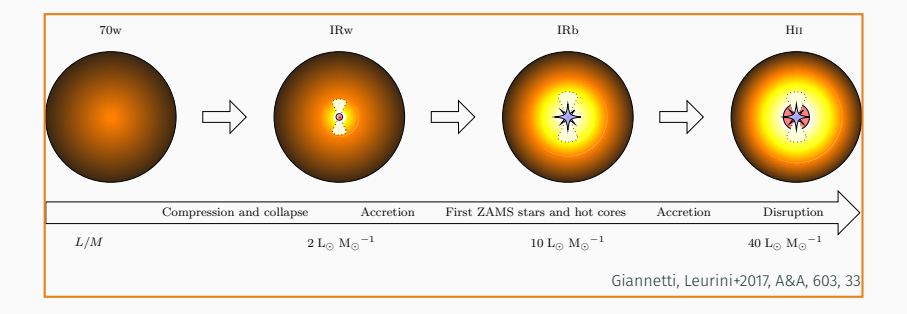

Observation of progressive warm-up due to YSOs in multiple tracers

#### Validation of evolutionary sequence

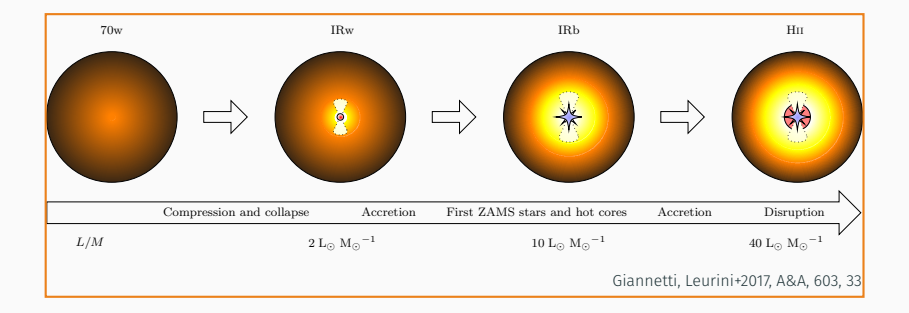

#### Identification of most important process in intervals of L/M

#### Timing the high-mass star formation process

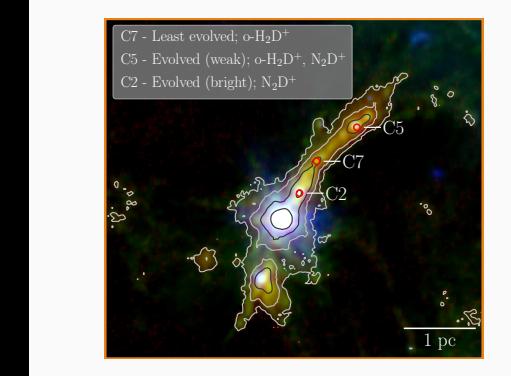

### Different evolutionary phases:  $L/M < 1 - 10$  L<sub>o</sub> $/M_{\odot}$

#### Timing the high-mass star formation process

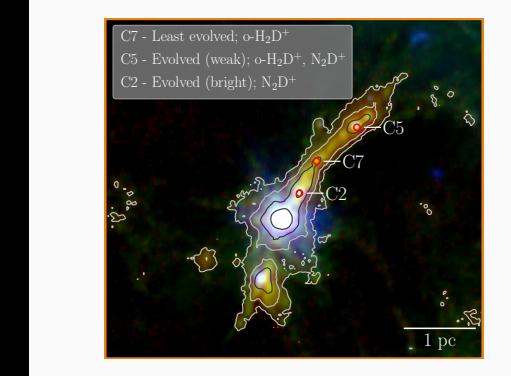

Different evolutionary phases:  $L/M < 1 - 10$  L<sub>o</sub> $/M_{\odot}$ 

Three clumps observed with APEX in  $o$ -H<sub>2</sub>D<sup>+</sup> and N<sub>2</sub>D<sup>+</sup>(3–2)

#### Timing the high-mass star formation process

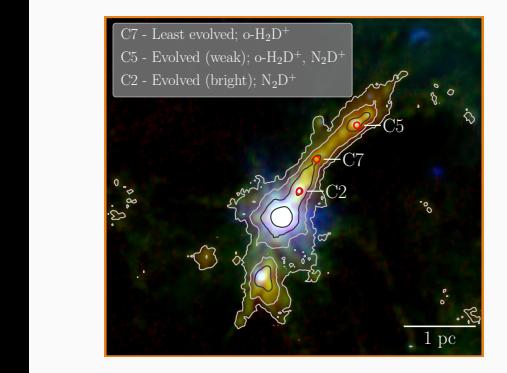

Different evolutionary phases:  $L/M < 1 - 10$  L<sub>o</sub> $/M_{\odot}$ 

Three clumps observed with APEX in  $o$ -H<sub>2</sub>D<sup>+</sup> and N<sub>2</sub>D<sup>+</sup>(3–2)

Opposite behaviour with evolution

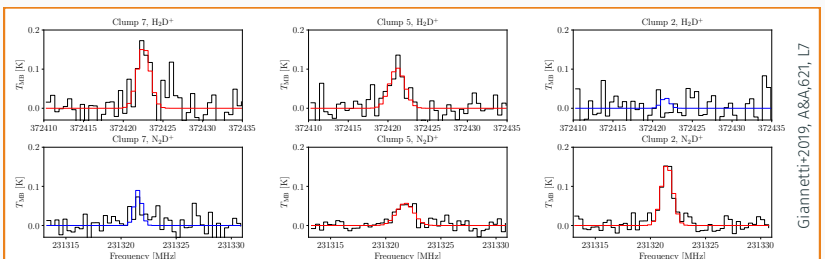

#### WHY AN ANTICORRELATION?

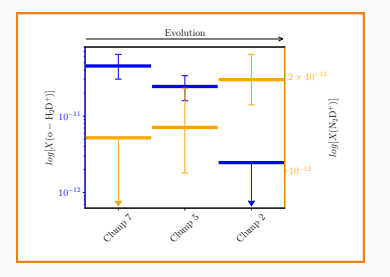

 $H_2D^+$  is formed quickly in cold and dense gas where CO is depleted

#### Deuterium enrichment:

$$
H_3^+ + CO \rightarrow HCO^+ + H_2
$$
  

$$
H_3^+ + HD \leftrightarrow H_2D^+ + H_2 + \Delta E
$$

#### Why an anticorrelation?

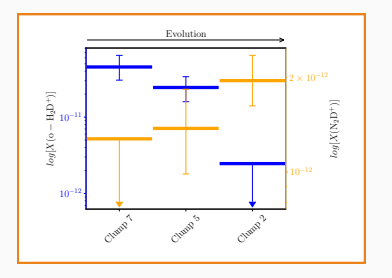

 $H_2D^+$  is formed quickly in cold and dense gas where CO is depleted

Time lag –  $H_2D^+ \rightarrow N_2D^+$ 

$$
\rm H_2D^+ + N_2 \rightarrow N_2D^+ + H_2
$$

Deuterium enrichment:

$$
H_3^+ + CO \rightarrow HCO^+ + H_2
$$
  

$$
H_3^+ + HD \leftrightarrow H_2D^+ + H_2 + \Delta E
$$

#### Why an anticorrelation?

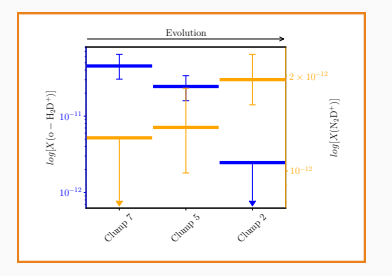

 $H_2D^+$  is formed quickly in cold and dense gas where CO is depleted

Time lag –  $H_2D^+ \rightarrow N_2D^+$ 

 $H_2D^+ + N_2 \rightarrow N_2D^+ + H_2$ 

Deuterium enrichment: H  $+$ 3  $+$  CO  $\rightarrow$  HCO<sup> $+$ </sup> + H<sub>2</sub>  $H_3^+$  + HD  $\leftrightarrow$   $H_2D^+$  +  $H_2$  +  $\Delta E$  $H_2D^+$  + HD  $\leftrightarrow D_2H^+$  + H<sub>2</sub> +  $\Delta E$  $D_2H^+$  + HD  $\leftrightarrow D_3^+$  + H<sub>2</sub> +  $\Delta E$ 

 $H_2D^+$  being converted to multiply-deuterated forms

#### WHY AN ANTICORRELATION?

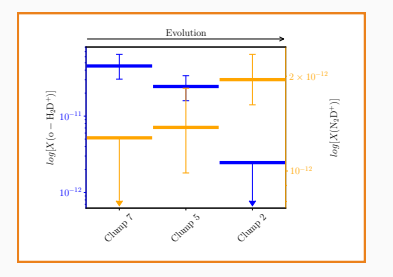

Deuterium enrichment:  $H_3^+$  + CO  $\rightarrow$  HCO<sup>+</sup> + H<sub>2</sub>  $H_3^+$  + HD  $\leftrightarrow$   $H_2D^+$  +  $H_2$  +  $\Delta E$  $H_2D^+$  + HD  $\leftrightarrow D_2H^+$  + H<sub>2</sub> +  $\Delta E$  $D_2H^+$  + HD  $\leftrightarrow D_3^+$  + H<sub>2</sub> +  $\Delta E$ 

 $H_2D^+$  is formed quickly in cold and dense gas where CO is depleted

Time lag –  $H_2D^+ \rightarrow N_2D^+$ 

 $H_2D^+ + N_2 \rightarrow N_2D^+ + H_2$ 

 $H_2D^+$  being converted to multiply-deuterated forms

Increased efficiency for  $N_2D^+$ formation

#### WHY AN ANTICORRELATION?

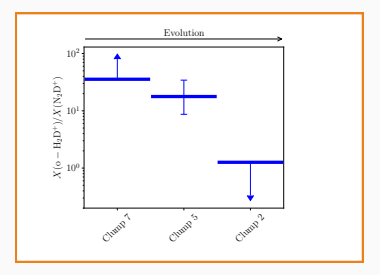

# Deuterium enrichment:  $H_3^+$  + CO  $\rightarrow$  HCO<sup>+</sup> + H<sub>2</sub>  $H_3^+$  + HD  $\leftrightarrow$   $H_2D^+$  +  $H_2$  +  $\Delta E$  $H_2D^+$  + HD  $\leftrightarrow D_2H^+$  + H<sub>2</sub> +  $\Delta E$  $D_2H^+$  + HD  $\leftrightarrow D_3^+$  + H<sub>2</sub> +  $\Delta E$

 $H_2D^+$  is formed quickly in cold and dense gas where CO is depleted

Time lag –  $H_2D^+ \rightarrow N_2D^+$ 

 $H_2D^+ + N_2 \rightarrow N_2D^+ + H_2$ 

 $H_2D^+$  being converted to multiply-deuterated forms

Increased efficiency for  $N_2D^+$ formation

From chemical models: age  $\lesssim$  10<sup>5</sup> yr for youngest clump

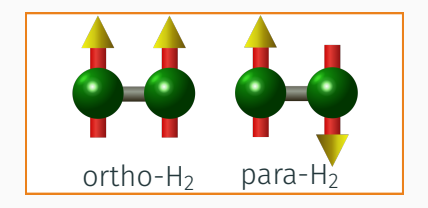

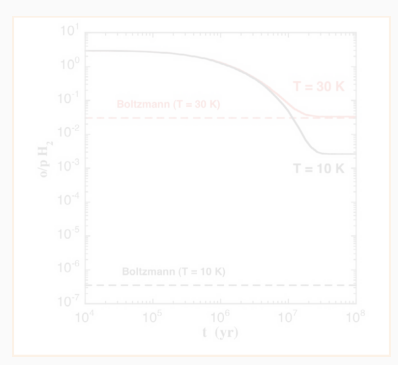

Two spin isomers of  $H_2$  exist

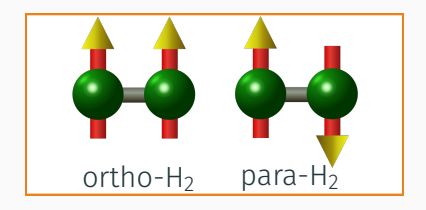

Two spin isomers of  $H_2$  exist

#### OPR steadily decreases with time

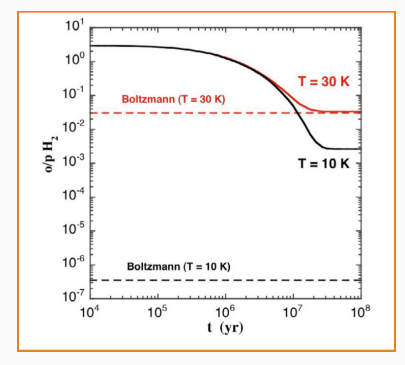

Taken from Flower+2006

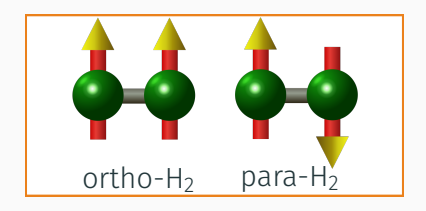

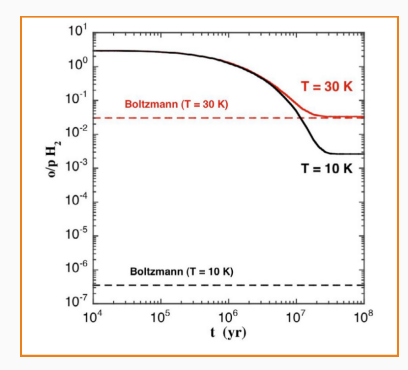

Two spin isomers of  $H_2$  exist

OPR steadily decreases with time

Most efficient age estimator available

Taken from Flower+2006

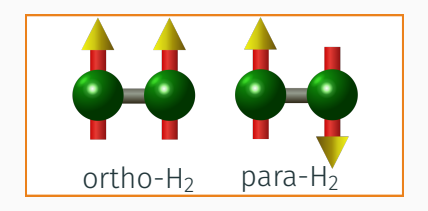

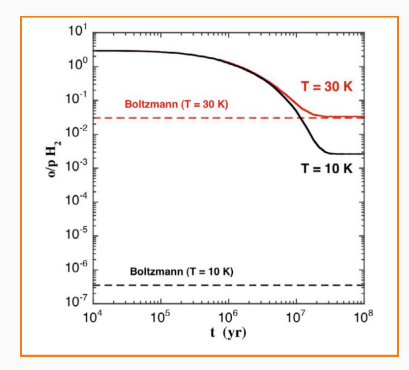

Two spin isomers of  $H_2$  exist

OPR steadily decreases with time

Most efficient age estimator available

Cannot be measured directly

Taken from Flower+2006

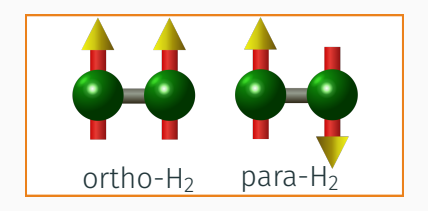

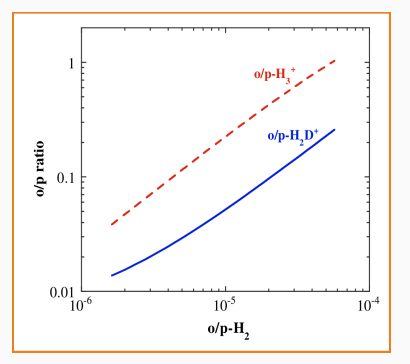

Two spin isomers of  $H_2$  exist

OPR steadily decreases with time

Most efficient age estimator available

Cannot be measured directly

Connected to the ortho-para ratio of  $H_2D^+$ 

Taken from Walmsley+2004

Survey of  $o-H_2D^+$  in TOP100: 17 detections!

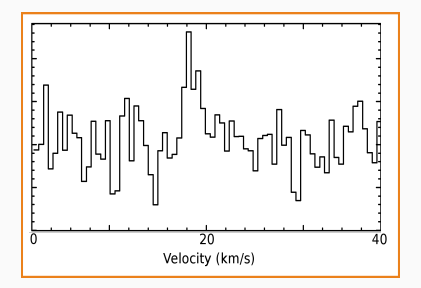

Survey of  $o-H_2D^+$  in TOP100: 17 detections!

Selected strongest clumps at 1.37 THz (∼ 300 Jy)

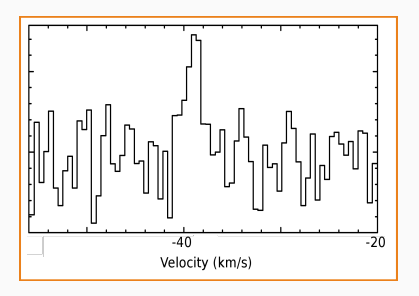

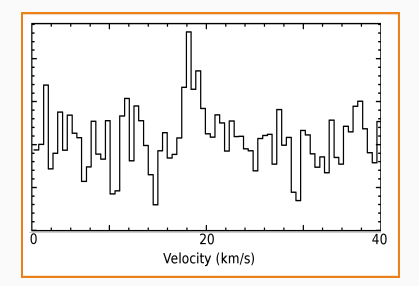

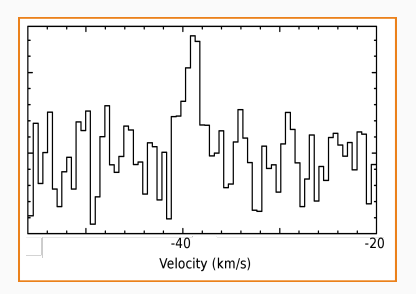

Survey of  $o-H_2D^+$  in TOP100: 17 detections!

Selected strongest clumps at 1.37 THz (∼ 300 Jy)

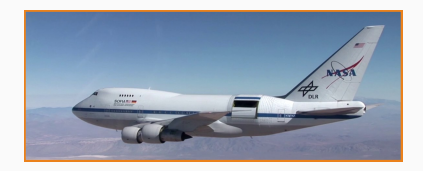

First tentative detection ( $\sim 2\sigma$ ) of  $p-H_2D^+$  in high-mass clump

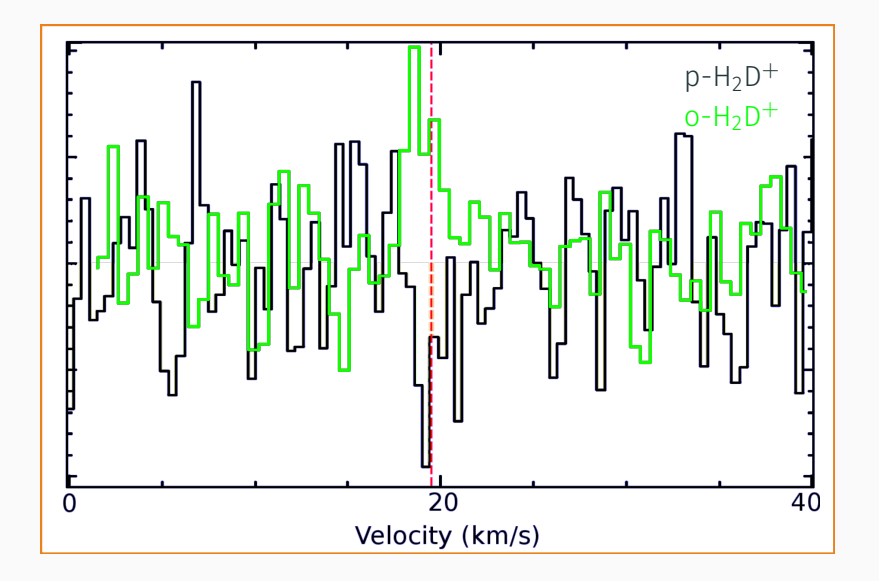

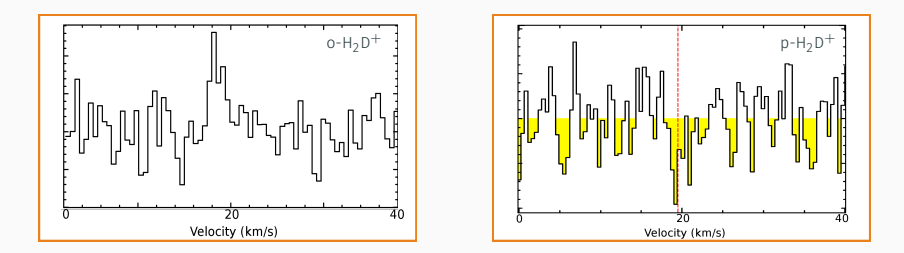

In Cycle 7 obtained 6 hrs to secure the detection

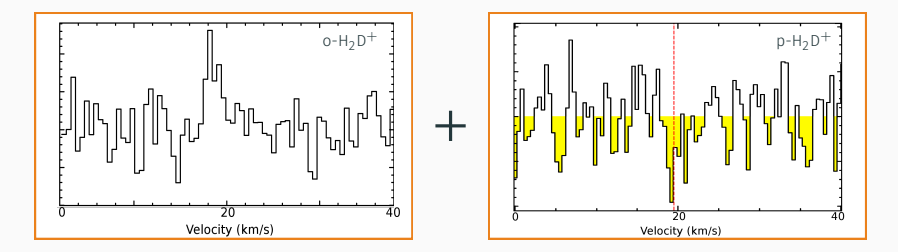

In Cycle 7 obtained 6 hrs to secure the detection

First direct measurement of ortho-para  $H_2D^+$  in high-mass regime, second in literature

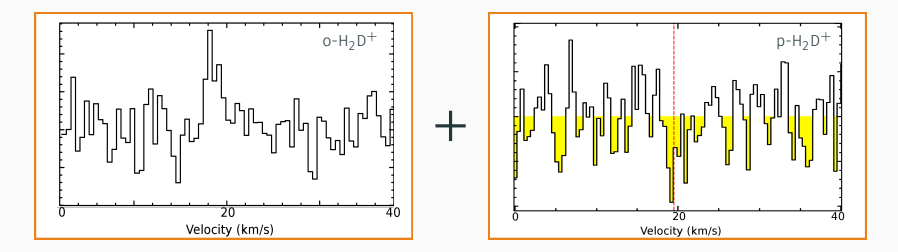

In Cycle 7 obtained 6 hrs to secure the detection

First direct measurement of ortho-para  $H_2D^+$  in high-mass regime, second in literature

One more ingredient needed to estimate clump ages

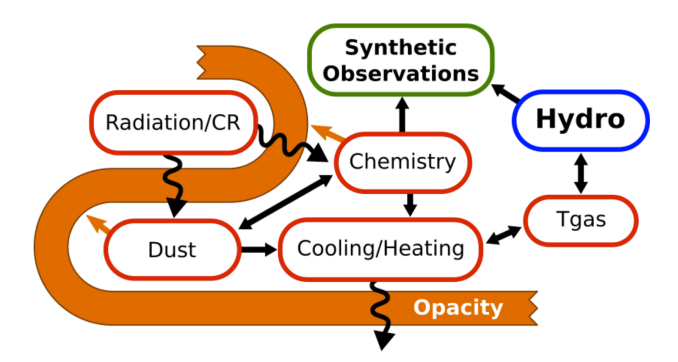

- Extremely CPU demanding (solving stiff ODEs)
- Many complex and interconnected physical processes
- Needs atomic/molecular and thermochemical data, reaction ▶ rate coefficients....

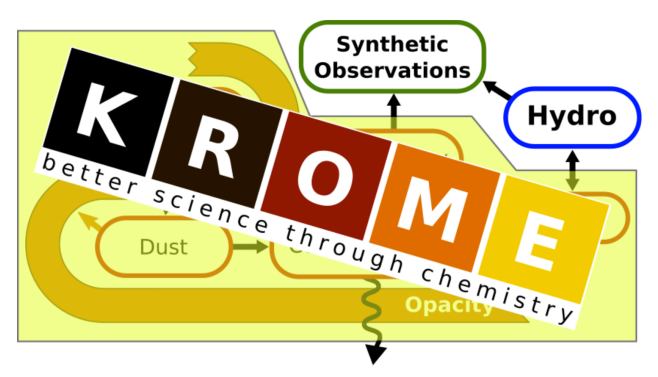

- Python pre-processor creates ad hoc optimized F90 modules
- Chemistry, dust-related physics, cooling, heating, photoionization,...
- ▶ Open source (Grassi+2014)
- Highly optimized code, based on "fast" solver (DLSODES)
- Hydrocodes-ready, RAMSES, ENZO, FLASH, GASOLINE, GIZMO,...
- $>$  30 papers (CEMP-stars, molecular clouds, galaxies, BHs, AGBs, pp-disks,  $\dots$ )

Coupled with chemistry under full depletion hypothesis

Coupled with chemistry under full depletion hypothesis

Describe evolution of  $H_3^+$  (& deuterated isotopologues)

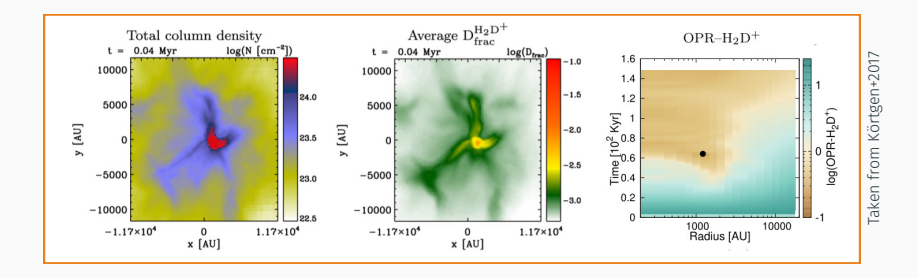

Coupled with chemistry under full depletion hypothesis

Describe evolution of  $H_3^+$  (& deuterated isotopologues)

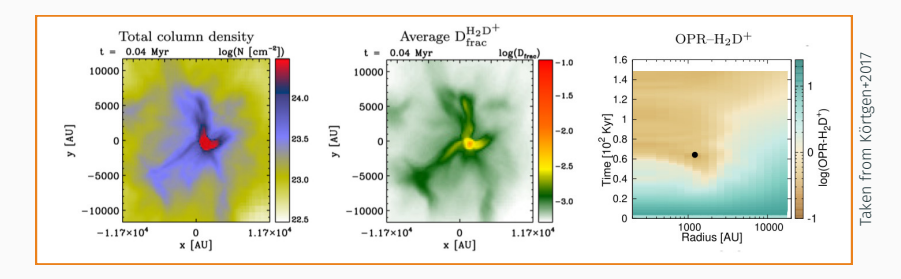

Built postprocessing pipeline to obtain synthetic observations (Zamponi et al., in prep.)

#### SIMULATIONS OF HIGH-MASS CLUMPS

#### Clumps simulated in their environment

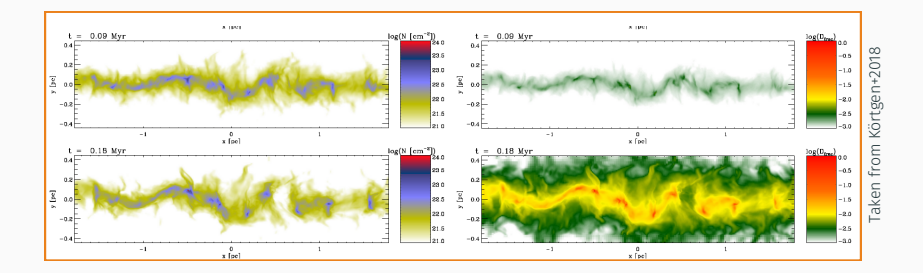

#### Simulations of high-mass clumps

#### Clumps simulated in their environment

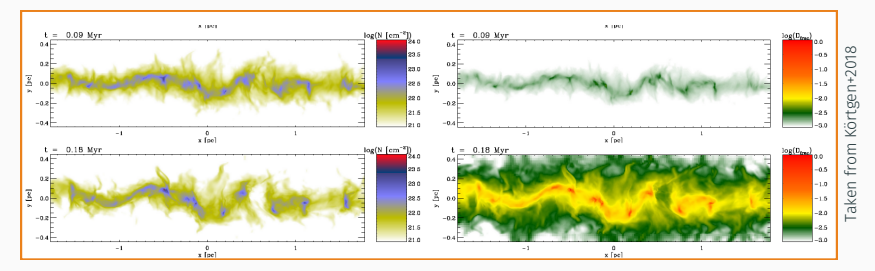

Improved chemical network to follow time evolution of  $o$ -H<sub>2</sub>D<sup>+</sup>/N<sub>2</sub>D<sup>+</sup>

#### Simulations of high-mass clumps

#### Clumps simulated in their environment

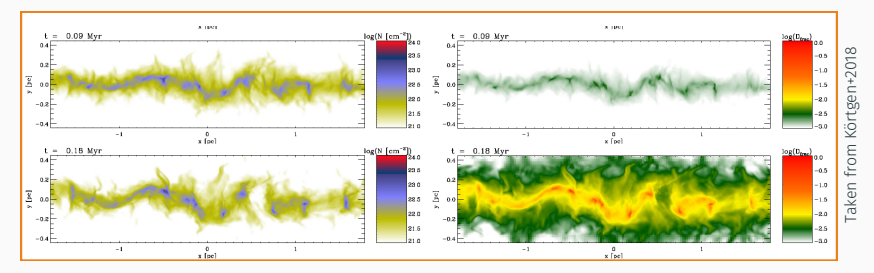

Improved chemical network to follow time evolution of  $o$ -H<sub>2</sub>D<sup>+</sup>/N<sub>2</sub>D<sup>+</sup>

Simulations are running

## <span id="page-43-0"></span>**MCWEEDS**

[in \(more\) detail](#page-43-0)

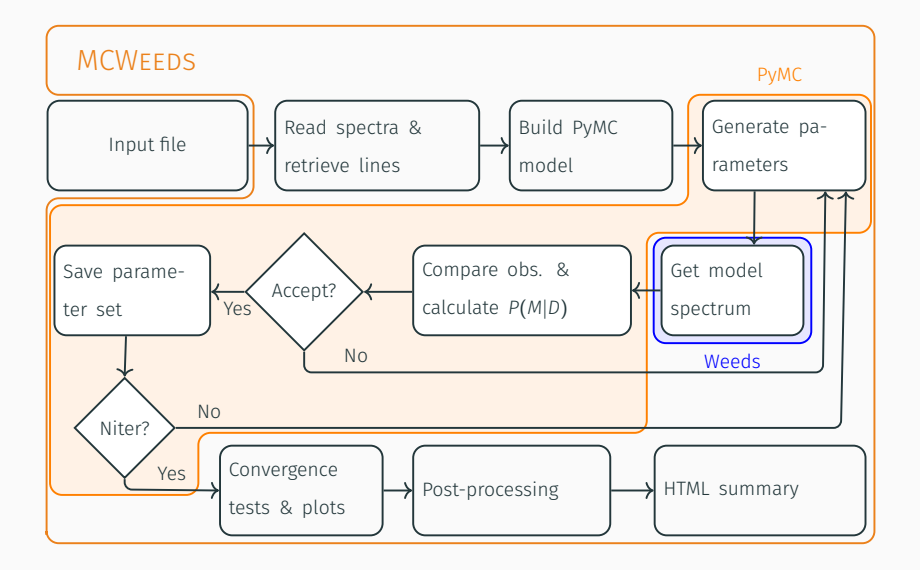

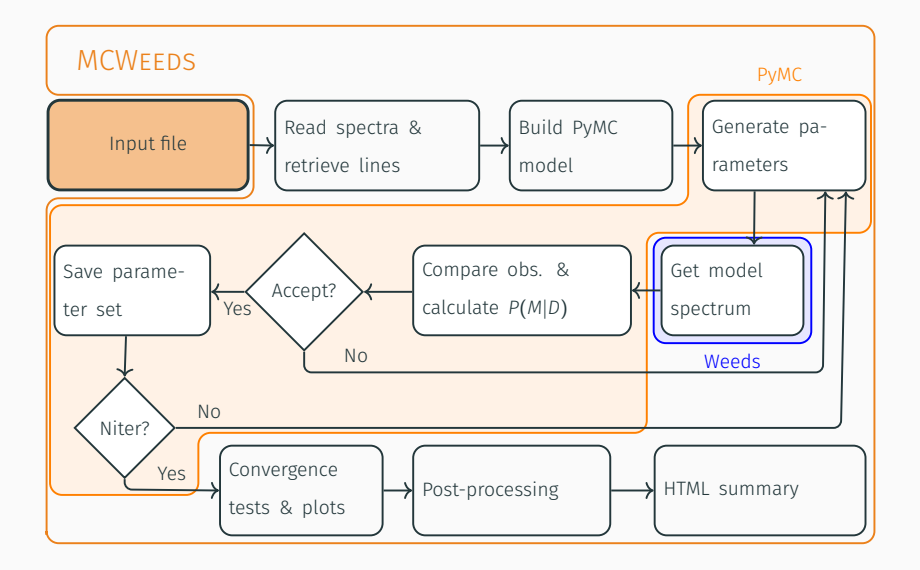

#### Input file

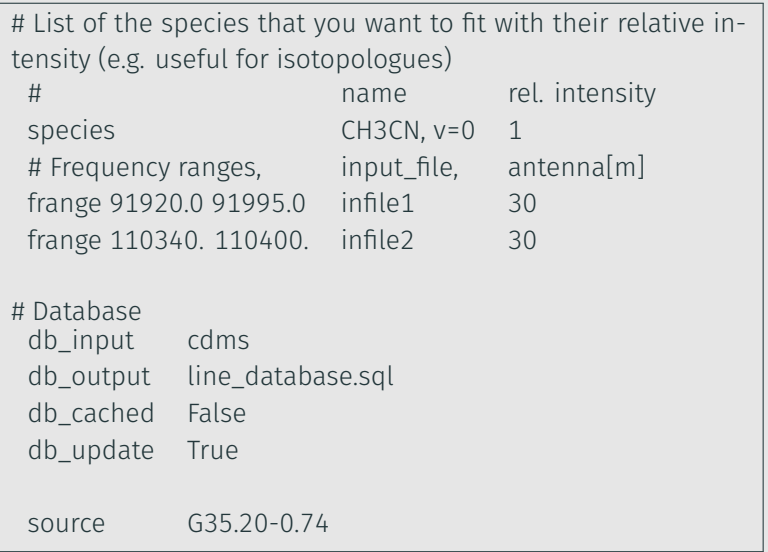

#### Input file description

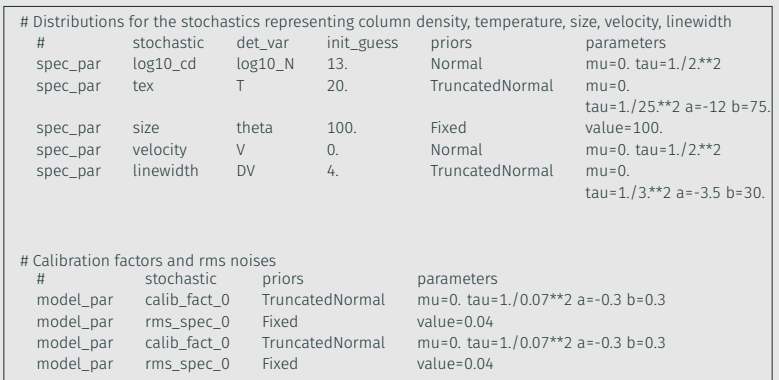

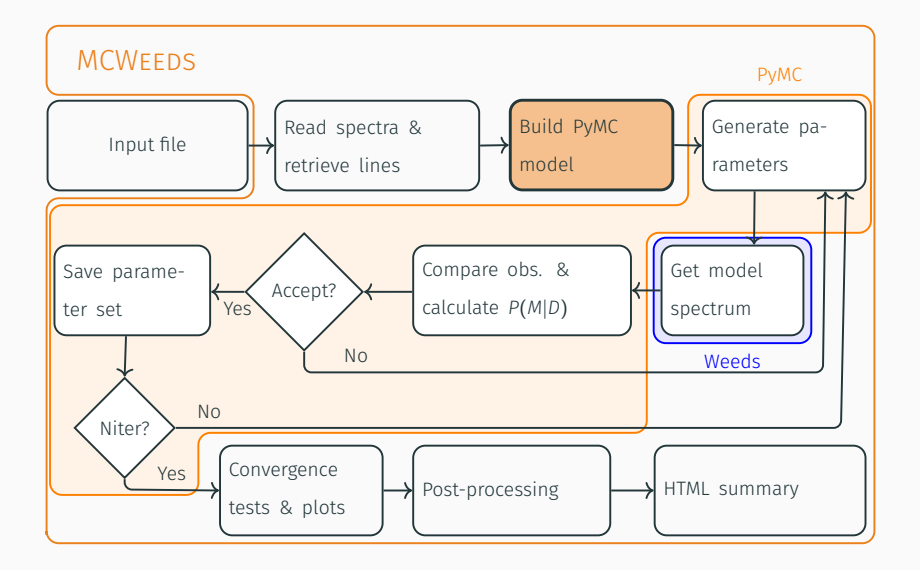

#### Model file

```
from pymc import Normal, deterministic, Uniform, TruncatedNormal, InverseGamma, Lambda
import numpy as np
import pyclass
import modules.pmodsource_short as pmodsource
import modules.dbutils as dbutils
# Definition of variables
def get_fit(par_array, antenna, ydata, lines_input, partition_function,dbdata=None):
  (lines, temperature, partfunc) = dbdata
  # get the function values of the fit
  yfit = np.array(pmodsource.main(par_array, antenna, lines,partition_function, ydata, lines_input))
  return yfit
# Set up Priors
linewidth = TruncatedNormal('linewidth',mu=0.,tau=1./3.**2,b=30.,a=-3.5)
rms_spec_1 = InverseGamma('rms_spec_1',alpha=20.,beta=1.)
rms_spec_0 = InverseGamma('rms_spec_0',alpha=20.,beta=1.)
excitation_temperature = TruncatedNormal('T',mu=0.,tau=1./10.**2,b=50.,a=-42)
log10 col dens = Normal('log10 N',mu=0.,tau=1./5.**2)
calib_fact_0 = TruncatedNormal('calib_fact_0',mu=0.,tau=1./0.07**2.b=0.3,a=-0.3)
velocity = Normal('velocity',mu=0.,tau=1./1**2)
```

```
@deterministic(plot=True)
def size(temperature=excitation_temperature,dist=distance,lumi=luminosity):
  result = (2*4.31*lumi**(5.8)*(temperature+50.)**(-5.72))/dist*(180.7(np.pi)*3600.)
  return result
@deterministic(plot=False)
def get_model_spectrum_0(log10_N=log10_col_dens, T=excitation_temperature, theta=size, V=velocity,
DV=linewidth, cf=calib_fact_0, sp_data=spec_data_0):
  par_array = [['CH3CN'],[10**(log10_N+13.)],[(T+50.)],[(theta)],[(V+0.)],[(DV+4.)],[None]]
    fit = get fit(par array, antenna 0, sp data, lines input 0,partition function=partition func-
tion['sp_slice_0'], dbdata=dbdata_0)
  model_spec_0 = (cf + 1) * fitreturn model_spec_0
signal_mod_0 = Normal('signal_mod_0', mu=get_model_spectrum_0, tau=(1./rms_spec_0)**2.
value=spec_array[0], observed=True)
signal_mod_1 = Normal('signal_mod_1', mu=get_model_spectrum_1, tau=(1./rms_spec_1)**2,
value=spec_array[1], observed=True)
```
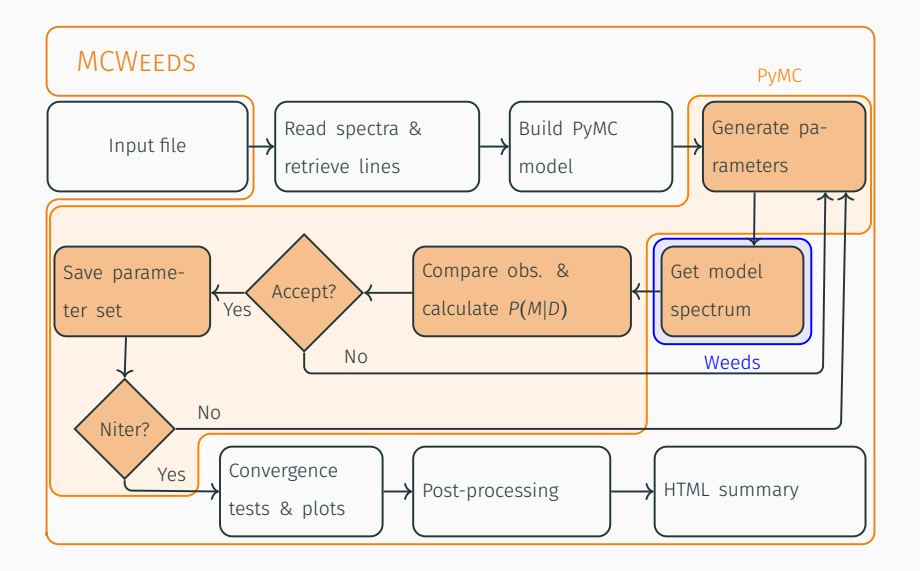

#### 1. Maximum a posteriori estimate

- Fast
- No estimation of uncertainties
- 2. Normal Approximation: joint distribution of all stochastic variables is assumed Gaussian
	- Fast
	- Uncertainties are estimated with the above assumption
- 3. Monte Carlo Markov Chains
	- Slow
	- Full probability distribution function for stochastics

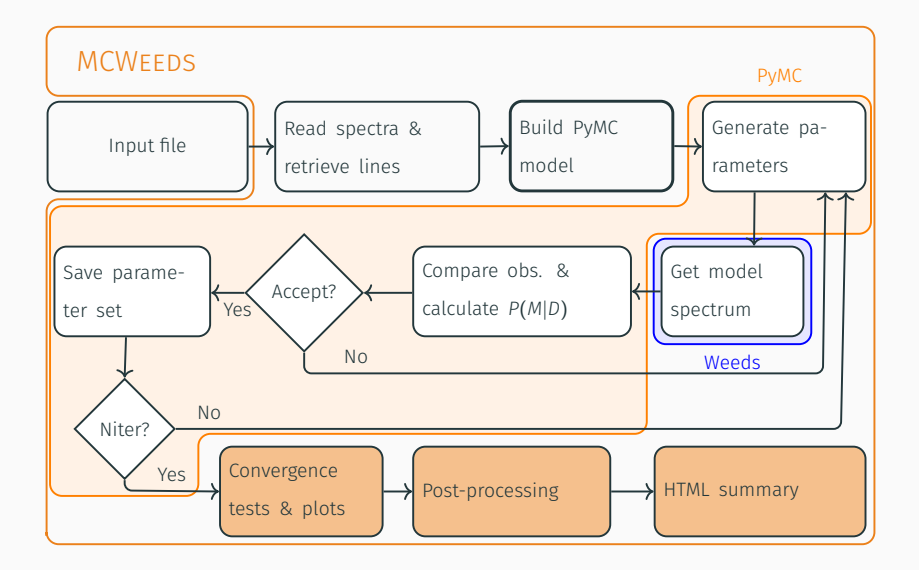

#### **EXAMPLES**

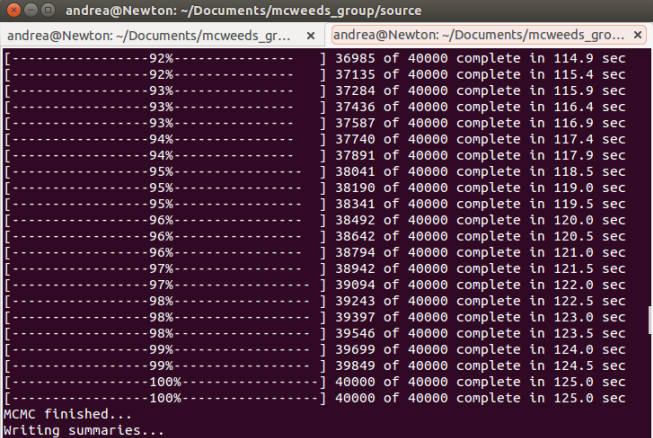

#### **EXAMPLES**

□ andrea@Newton: ~/Documents/mcweeds group/source andrea@Newton: ~/Documents/mcweeds\_gr... x andrea@Newton: ~/Documents/mcweeds\_gro... x Raftery-Lewis Diagnostic ......................... 1825 iterations required (assuming independence) to achieve 0.01 accuracy with 9 5 percent probability. Thinning factor of 1 required to produce a first-order Markov chain. 2 iterations to be discarded at the beginning of the simulation (burn-in). 1789 subsequent iterations required. Thinning factor of 1 required to produce an independence chain. Processing excitation temperature ========================= Raftery-Lewis Diagnostic ========================= 1825 iterations required (assuming independence) to achieve 0.01 accuracy with 9 5 percent probability. Thinning factor of 1 required to produce a first-order Markov chain.

#### andrea@Newton: ~/Documents/mcweeds group/source

```
andrea@Newton: ~/Documents/mcweeds_gr... x andrea@Newton: ~/Documents/mcweeds_gro... x
```

```
Thinning factor of 2 required to produce an independence chain.
Could not calculate Gelman-Rubin statistics. Requires multiple chains of equal l
enath.
                 **************************************
```

```
Best fit parameters chain 0 :
```
Species: CH3CN

```
-----------------------
```

```
log10 col dens 13.6442266391, 13.5921833085 13.6995242542
excitation temperature 53.8339360278 . 49.4726953484 57.7881884956
size 100.0 None
velocity 0.134295486607 . 0.04175963317 0.22752306975
linewidth 4.94223968611 . 4.721066895 5.1400558639
```

```
calib_fact_0 1.03507728941 , 0.929935921351 1.13359633074
calib fact 1 0.964248074973, 0.868511588271 1.05773210222
rms spec 0 0.0431085045918, 0.0403838829195 0.0464037501529
rms spec 1 0.0540167672227, 0.0507941299323 0.0574697529438
```

```
Getting intensities...
global on-screen inactive filter: FF-------
global to-mesfile inactive filter: FEWRI--CU
andrea@Newton:~/Documents/mcweeds group/sourceS
```
Output example: HTML page